# MARK SCHEME for the May/June 2010 question paper

# for the guidance of teachers

# 9713 APPLIED ICT

9713/02 Paper 2 (Practical Test A), maximum raw mark 120

This mark scheme is published as an aid to teachers and candidates, to indicate the requirements of the examination. It shows the basis on which Examiners were instructed to award marks. It does not indicate the details of the discussions that took place at an Examiners' meeting before marking began, which would have considered the acceptability of alternative answers.

Mark schemes must be read in conjunction with the question papers and the report on the examination.

• CIE will not enter into discussions or correspondence in connection with these mark schemes.

CIE is publishing the mark schemes for the May/June 2010 question papers for most IGCSE, GCE Advanced Level and Advanced Subsidiary Level syllabuses and some Ordinary Level syllabuses.

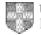

| Page 2 | Mark Scheme: Teachers' version | Syllabus | Paper |
|--------|--------------------------------|----------|-------|
|        | GCE AS/A LEVEL – May/June 2010 | 9713     | 02    |

No marks to be awarded for any printout not containing the candidate name, candidate number and Centre number

#### Step 2

#### Candidate name, Centre number and candidate number

| Cars                                                            |                                                         | Table created<br>Appropriate table name                                                                                                    | 1 mark                                            |
|-----------------------------------------------------------------|---------------------------------------------------------|----------------------------------------------------------------------------------------------------|---------------------------------------------------|
| Field Name<br>CarID<br>Make<br>Model<br>Colour<br>PurchasePrice | Data Type<br>Number<br>Text<br>Text<br>Text<br>Currency | Accept JXCars ?<br>Field names meaningful & short<br>(Field names may vary)<br>Field types (1 mark per field)<br>If currency shown as numeric with evidence<br>currency in general tab then award<br>Primary key correct | 2 mark<br>9 marks<br><mark>ce of</mark><br>1 mark |
| SalePrice                                                       | Currency                                                |                                                                                                    |                                                   |
| Year                                                            | Number                                                  |                                                                                                    |                                                   |
| Extras                                                          | Text                                                    |                                                                                                    |                                                   |
| Sold                                                            | Yes/No                                                  |                                                                                                    |                                                   |
| DateSold                                                        | Date/Time                                               |                                                                                                    |                                                   |
| CustID                                                          | Text                                                    |                                                                                                    |                                                   |

|   | Cars Customers |           | Table created                                                | 1                |
|---|----------------|-----------|--------------------------------------------------------------|------------------|
|   | Field Name     | Data Type | Appropriate table and field names<br>Field types all correct | 1 mark<br>1 mark |
| P | CustomerID     | Text      | Primary key correct                                          | 1 mark           |
|   | Title          | Text      |                                                              |                  |
|   | Forename       | Text      |                                                              |                  |
|   | Surname        | Text      |                                                              |                  |
|   | Company        | Text      |                                                              |                  |
|   | Address1       | Text      |                                                              |                  |
|   | Address2       | Text      |                                                              |                  |
|   | Address3       | Text      |                                                              |                  |
|   | PostCode       | Text      |                                                              |                  |
|   | Telephone      | Text      |                                                              |                  |

| Page 3 | Mark Scheme: Teachers' version | Syllabus | Paper |
|--------|--------------------------------|----------|-------|
|        | GCE AS/A LEVEL – May/June 2010 | 9713     | 02    |

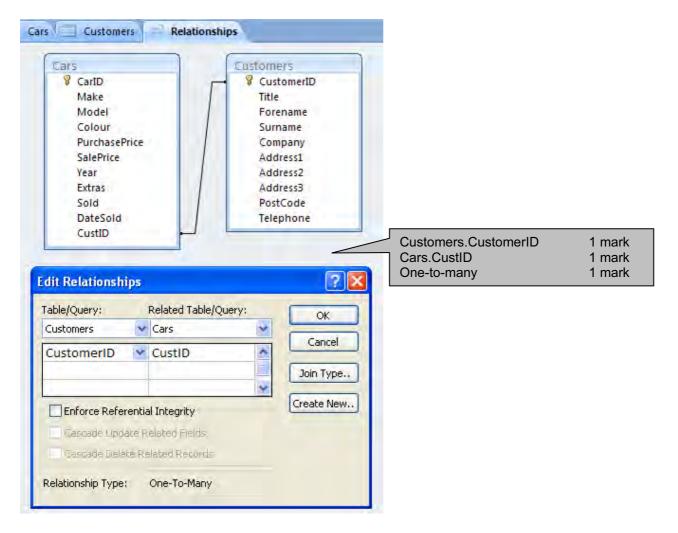

| Γ | Page 4 | Mark Scheme: Teachers' version | Syllabus | Paper |
|---|--------|--------------------------------|----------|-------|
|   |        | GCE AS/A LEVEL – May/June 2010 | 9713     | 02    |

## Step 3

#### Cars.PurchasePrice

| coloui           |         | I SAL     |                             |        |
|------------------|---------|-----------|-----------------------------|--------|
| PurchasePrice    |         | Currency  |                             |        |
| SalePrice        |         | Currency  |                             |        |
| Year             |         | Number    |                             |        |
| Extras           |         | Text      |                             |        |
| Sold             |         | Yes/No    |                             |        |
| DateSold         |         | Date/Time |                             |        |
| CustID           |         | Text      |                             |        |
|                  |         |           |                             |        |
|                  |         |           |                             |        |
|                  |         |           |                             |        |
|                  |         |           |                             |        |
|                  |         |           |                             |        |
|                  |         |           |                             |        |
| General Lookup   |         |           |                             |        |
| Format           |         |           |                             |        |
| Decimal Places   | Auto    |           |                             |        |
| Input Mask       |         |           |                             |        |
| Caption          |         |           | Rule correct                | 1 mark |
| Default Value    |         |           | Appropriate validation text | 1 mark |
| Validation Rule  | > = 500 |           |                             |        |
| randationiticate |         |           |                             |        |

#### Cars.SalePrice

| Turchuser nee                                     |      | concludy  |                                        |        |
|---------------------------------------------------|------|-----------|----------------------------------------|--------|
| SalePrice                                         |      | Currency  |                                        |        |
| Year                                              |      | Number    |                                        |        |
| Extras                                            |      | Text      |                                        |        |
| Sold                                              |      | Yes/No    |                                        |        |
| DateSold                                          |      | Date/Time |                                        |        |
| CustID                                            |      | Text      |                                        |        |
|                                                   |      |           |                                        |        |
|                                                   |      |           |                                        |        |
|                                                   |      |           |                                        |        |
|                                                   |      |           |                                        |        |
|                                                   |      |           |                                        |        |
|                                                   |      |           |                                        |        |
|                                                   |      |           |                                        |        |
| General Lookup                                    |      |           |                                        |        |
| General Lookup<br>Format                          |      |           |                                        |        |
|                                                   | Auto |           |                                        |        |
| Format                                            | Auto |           |                                        |        |
| Format<br>Decimal Places                          | Auto |           | Rule correct                           | 1 mark |
| Format<br>Decimal Places<br>Input Mask            | Auto |           | Rule correct<br>Appropriate validatior |        |
| Format<br>Decimal Places<br>Input Mask<br>Caption | Auto |           |                                        |        |

| Page 5 | Mark Scheme: Teachers' version | Syllabus | Paper |
|--------|--------------------------------|----------|-------|
|        | GCE AS/A LEVEL – May/June 2010 | 9713     | 02    |

### Cars.Year

| SalePrice       | Currency                          |                             |        |
|-----------------|-----------------------------------|-----------------------------|--------|
| Year            | Number                            |                             |        |
| Extras          | Text                              |                             |        |
| Sold            | Yes/No                            |                             |        |
| DateSold        | Date/Time                         |                             |        |
| CustID          | Text                              |                             |        |
|                 |                                   |                             |        |
|                 |                                   |                             |        |
|                 |                                   | _                           |        |
|                 |                                   |                             |        |
|                 |                                   |                             |        |
| Conoral         |                                   |                             |        |
| General Lookup  |                                   |                             |        |
| Field Size      | Long Integer                      | -                           |        |
| Format          |                                   |                             |        |
| Decimal Places  | Auto                              | _                           |        |
| Input Mask      |                                   | Greater than 1990           | 1 mark |
| Caption         |                                   | Appropriate validation text | 1 mark |
| Default Value   |                                   |                             |        |
| Validation Rule | >1990 And <2011                   |                             |        |
| Validation Text | We only sell cars made after 1990 | -                           |        |
|                 |                                   |                             |        |

### Cars.CustID

|                                               | bace/ mine   |                                     |                                       |
|-----------------------------------------------|--------------|-------------------------------------|---------------------------------------|
| CustID                                        | Text         |                                     |                                       |
|                                               |              |                                     |                                       |
|                                               |              |                                     |                                       |
|                                               |              |                                     |                                       |
|                                               |              |                                     |                                       |
|                                               |              |                                     |                                       |
|                                               |              |                                     |                                       |
|                                               |              |                                     |                                       |
| General Lookup                                |              | 1 character                         | 1 mark                                |
| General Lookup<br>Field Size                  | 255          | 1 character<br>4 numbers            | 1 mark<br>1 mark                      |
|                                               | 255          | 4 numbers                           | 1 mark                                |
| Field Size<br>Format                          | 255<br>L0000 |                                     | 1 mark<br><mark>customer table</mark> |
|                                               |              | 4 numbers<br>Allow these 2 marks if | 1 mark<br><mark>customer table</mark> |
| Field Size<br>Format<br>Input Mask            |              | 4 numbers<br>Allow these 2 marks if | 1 mark<br><mark>customer table</mark> |
| Field Size<br>Format<br>Input Mask<br>Caption |              | 4 numbers<br>Allow these 2 marks if | 1 mark<br><mark>customer table</mark> |

| Page 6 | Mark Scheme: Teachers' version | Syllabus | Paper |
|--------|--------------------------------|----------|-------|
|        | GCE AS/A LEVEL – May/June 2010 | 9713     | 02    |

#### Customers.CustomerID

|    | Field Nan       | ne              | Data Type                                                                                                    |
|----|-----------------|-----------------|----------------------------------------------------------------------------------------------------|
| •  | CustomerID      | Т               | ext                                                                                                    |
|    | Title           | Т               | ext                                                                                                    |
|    | Forename        | Т               | ext                                                                                                    |
|    | Surname         | T               | ext                                                                                                    |
|    | Company         | 1               | ext                                                                                                    |
|    | Address1        | T               | ext                                                                                                    |
|    | Address2        | T               | ext                                                                                                    |
|    | Address3        | 1               | ext                                                                                                    |
|    | PostCode        | 1               | ext                                                                                                    |
|    | Telephone       | T               | ext                                                                                                    |
|    |                 |                 |                                                                                                    |
|    |                 |                 |                                                                                                    |
|    |                 |                 |                                                                                                    |
|    |                 |                 |                                                                                                    |
|    |                 |                 |                                                                                                    |
|    | -               |                 |                                                                                                    |
| -  |                 |                 |                                                                                                    |
| ç  | Seneral Lookup  |                 |                                                                                                    |
| F  | Field Size      | 255             |                                                                                                    |
|    | Format          |                 |                                                                                                    |
|    | input Mask      | 10000           |                                                                                                    |
|    | Caption         |                 |                                                                                                    |
|    | Default Value   | Lu institut o   | LLC - HRANNA                                                                                                    |
| 16 | Validation Rule | Like "P????" Or | and the second second se |
| P  | /alidation Text | Enter P or B to | llowed by 4 digits                                                                                                    |

#### Customers.Address3

| Address3                                                                                                    | Text  |            |        |
|----------------------------------------------------------------------------------------------------|-------|------------|--------|
|                                                                                                    | 0.777 |            |        |
| PostCode                                                                                                    | Text  |            |        |
| Telephone                                                                                                    | Text  |            |        |
|                                                                                                    |       |            |        |
|                                                                                                    |       |            |        |
|                                                                                                    |       |            |        |
|                                                                                                    |       |            |        |
|                                                                                                    |       |            |        |
|                                                                                                    |       |            |        |
|                                                                                                    |       |            |        |
|                                                                                                    |       |            |        |
| Seneral Lookup                                                                                                    |       |            |        |
| General Lookup                                                                                                    | 255   |            |        |
| And the second second s | 255   | Essex      | 1 mark |
| Field Size                                                                                                    | 255   |            |        |
| Field Size<br>format                                                                                                    | 255   | OR Suffolk | 1 mark |
| Field Size<br>format<br>nput Mask                                                                                                    | 255   |            |        |

#### **Customers.Telephone**

| 1 OBLCOUC      |              |     |                                        |          |
|----------------|--------------|-----|----------------------------------------|----------|
| Telephone      | Te           | ext |                                        |          |
|                |              |     |                                        |          |
|                |              |     |                                        |          |
|                |              |     |                                        |          |
|                |              |     |                                        |          |
|                |              |     |                                        |          |
| General Lookup |              |     | Input mask                             | <b>1</b> |
| Field Size     | 255          |     | 5 numbers                              | 1 mark   |
| Format         | 233          |     | Space (may be shown as \)<br>6 numbers | 1 mark   |
| Input Mask     | 00000\000000 |     | onumbers                               | 1 mark   |

## www.theallpapers.com

| Page 7 | Mark Scheme: Teachers' version | Syllabus | Paper |
|--------|--------------------------------|----------|-------|
|        | GCE AS/A LEVEL – May/June 2010 | 9713     | 02    |

## Step 5 Candidate name, Centre number and candidate number

Cars sold to business customers

| Make       | PurchasePrice | SalePrice  | DateSold    | Company                                                                                                    | Profit                      |
|------------|---------------|------------|-------------|----------------------------------------------------------------------------------------------------|-----------------------------|
| Citroen    | £3,550.00     | £4,405.00  | 13/21/2009  | RS Electrical                                                                                                    | £855.00                     |
| Vauxhall   | £5,995.00     | £7,095.00  | 27/01/2     |                                                                                                    | £1,100.00                   |
| Porsche    | £39,995.00    | £44,495.00 | 08/02/2000  | January Marine Marine Mari |                             |
| BMW        | £15,995.00    | £18,095.00 |             | nd numbers in header<br>% correct                                                                                                    | 1 mark<br>1 mark            |
| Alfa Romeo | £10,995.00    | £12,595.00 | 28, Fields: | Make                                                                                                    | 1 mark                      |
| Vauxhall   | £6,100.00     | £7,215.00  | 12,         | PurchasePrice<br>SalePrice                                                                                                    | 1 mark<br>1 mark            |
| Ford       | £1,400.00     | £2,045.00  | 14          | DateSold                                                                                                    | 1 mark                      |
| Skoda      | £5,995.00     | £7,095.00  | 19, Each ma | Company<br>Irk awarded only if label and da                                                                                                    | 1 mark<br>ata fully visible |
| Ford       | £2,995.00     | £3,795.00  |             | marks for additional fields (NC                                                                                                    |                             |
| Alfa Romeo | £12,495.00    | £14,245.00 | 26/05/2009  | AT Logistics                                                                                                    | £1,750.00                   |
| Audi       | £15,495.00    | £17,545.00 | 28/05/2009  | SF Martial Arts                                                                                                    | £2,050.00                   |
| Ford       | £2,695.00     | £3,465.00  | 02/07/2009  | Dynamite Fireworks                                                                                                    | £770.00                     |
| Mercedes   | £35,995.00    | £40,095.00 | 13/07/2009  | RS Electrical                                                                                                    | £4,100.00                   |
| Renault    | £3,995.00     | £4,895.00  | 04/08/2009  | Suffolk Steel                                                                                                    | £900.00                     |
| Ford       | £1,995.00     | £2,695.00  | 26/08/2009  | Steel Stockholders                                                                                                    | £700.00                     |
| Ford       | £2,995.00     | £3,795.00  | 28/08/2009  | JC Building Supplies                                                                                                    | £800.00                     |
| Vauxhall   | £3,995.00     | £4,895.00  | 01/09/2009  | Niceday Nursery                                                                                                    | £900.00                     |
| Alfa Romeo | £7,995.00     | £9,295.00  | 21/09/2009  | SF Martial Arts                                                                                                    | £1,300.00                   |
| Vauxhall   | £3,500.00     | £4,355.00  | 09/10/2009  | P Dane Plumbing                                                                                                    | £855.00                     |
| Ford       | £6,250.00     | £7,375.00  | 10/10/2009  | Indian Curry Cuisine                                                                                                    | £1,125.00                   |
| Ford       | £2,995.00     | £3,795.00  | 30/10/2009  | EFL Schools Ltd                                                                                                    | £800.00                     |
| Toyota     | £13,995.00    | £15,895.00 | 18/11/2009  | Tilly's Pantry                                                                                                    | £1,900.00                   |

£31,765.00

£67,700 f/t if no business search

| Search     | Sold                     | 1 mark  |
|------------|--------------------------|---------|
|            | AND business customers   | 1 mark  |
| Profit     | New field                | 1 mark  |
|            | Correct calculation      | 2 marks |
|            | Sterling & 2dp           | 1 mark  |
| Total      | Correct calculation      | 1 mark  |
|            | Sterling, 2dp & position | 1 mark  |
| Must be be | low profit column        |         |
| Sorted     | Ascending on DateSold    | 1 mark  |
| PurchPr    | Sterling & 2dp           | 1 mark  |
| SalesPrice | Sterling & 2dp           | 1 mark  |
|            |                          |         |

| Page 8 | Mark Scheme: Teachers' version | Syllabus | Paper |
|--------|--------------------------------|----------|-------|
|        | GCE AS/A LEVEL – May/June 2010 | 9713     | 02    |

#### Step 7 Candidate name, Centre number and candidate number

# Average sale price of luxury cars

| Make        | Avg Of SalePrice |
|-------------|------------------|
| Audi        | £17,545.00       |
| Jaguar      | £17,270.00       |
| Lotus       | £16,455.00       |
| Mercedes    | £18,745.00       |
| Porsche     | £48,895.00       |
| Range Rover | £17,545.00       |
| Toyota      | £17,728.33       |
| TVR         | £24,700.00       |
|             |                  |

| • |        |                          |         |
|---|--------|--------------------------|---------|
|   | Data   | Correct averages on make | 2 marks |
|   |        | Average > 15000          | 1 mark  |
|   |        | Ascending order of make  | 1 mark  |
|   | Title  | 100% correct             | 1 mark  |
|   | Header | Name and numbers         | 1 mark  |

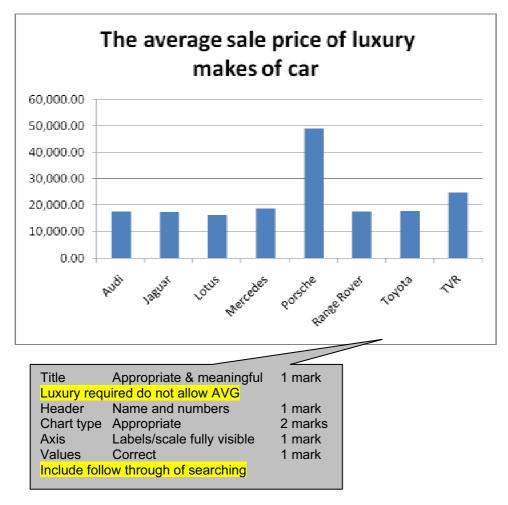

| Page 9 | Mark Scheme: Teachers' version | Syllabus | Paper |
|--------|--------------------------------|----------|-------|
|        | GCE AS/A LEVEL – May/June 2010 | 9713     | 02    |

#### Step 9 Candidate name, Centre number and candidate number

# Average profit Query

|          |               | Business                   | Correct calculation       | 2 marks |  |
|----------|---------------|----------------------------|---------------------------|---------|--|
| SaleType | Avg Of Profit | -1 if incorre              |                           |         |  |
|          | -             | Personal                   | Correct calculation       | 2 marks |  |
| В        | £1,443.86     | -1 if incorrect formatting |                           |         |  |
| Р        | £1,437.40     | Header                     | Name and numbers          | 1 mark  |  |
|          |               | Labels                     | Showing business/personal | 1 mark  |  |
| Кеу      |               | May include a key          |                           |         |  |

Please note b is the code for business customers and p is the code for personal customers.

| Step 21         | Supplier  | Name copied or referenced | 1 mark  |
|-----------------|-----------|---------------------------|---------|
| Chosen supplier | Selection | PriviPost & total correct | 4 marks |
|                 |           |                           |         |

| PriviPost |  |
|-----------|--|
|-----------|--|

| SUPPLIER TABLE    |           |                      |       |       |
|-------------------|-----------|----------------------|-------|-------|
| Supplier          | Fixed fee | Number of properties |       |       |
|                   |           | 0                    | 2000  | 20000 |
| AB Leaflets       | £25.00    | 0.03                 | 0.02  | 0.012 |
| PriviPost         | £150.00   | 0.03                 | 0.02  | 0.006 |
| Royal Mail        | £0.00     | 0.03                 | 0.022 | 0.015 |
| Tendring Leaflets | £50.00    | 0.03                 | 0.03  | 0.015 |
| X Mail            | £1,000.00 | 0.03                 | 0.005 | 0.002 |
|                   |           |                      |       |       |

| AREA TABLE |            |           |       |          |            |
|------------|------------|-----------|-------|----------|------------|
| Area       | Properties | Fixed fee | Rate  | Delivery | Total cost |
| Cambridge  | 27000      | £150.00   | 0.006 | £162.00  | £312.00    |
| Chelmsford | 41000      | £150.00   | 0.006 | £246.00  | £396.00    |
| Clacton    | 13200      | £150.00   | 0.02  | £264.00  | £414.00    |
| Colchester | 39000      | £150.00   | 0.006 | £234.00  | £384.00    |
| Hadleigh   | 1600       | £150.00   | 0.03  | £48.00   | £198.00    |
| Ipswich    | 29200      | £150.00   | 0.006 | £175.20  | £325.20    |
|            | 151000     |           |       |          | £2,029.20  |

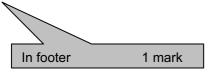

| Page 10 | Mark Scheme: Teachers' version | Syllabus | Paper |
|---------|--------------------------------|----------|-------|
|         | GCE AS/A LEVEL – May/June 2010 | 9713     | 02    |

| Chosen supplier<br>=A8<br>SUPPLIER<br>TABLE<br>Supplier<br>AB Leaflets<br>PriviPost<br>Royal Mail<br>Tendring<br>Leaflets<br>X Mail | <b>Fixed fee</b><br>25<br>150<br>0<br>50<br>1000 | LOOKUP function used<br>Correct absolute reference<br>Correct absolute range<br>Correct return column | 1 mark<br>1 mark<br>1 mark<br>1 mark<br>2000<br>0.02<br>0.02<br>0.02<br>0.02<br>0.03<br>0.005 | Nested if<br>Correct condition<br>LOOKUP function used<br>Correct absolute reference<br>Correct absolute range<br>Correct return column/range<br>Correct condition<br>LOOKUP function used<br>Correct absolute reference<br>Correct return column/range<br>Else<br>LOOKUP function used<br>Correct absolute reference<br>Correct absolute reference<br>Correct absolute reference<br>Correct absolute range | 1 mark<br>1 mark<br>1 mark<br>1 mark<br>1 mark<br>1 mark<br>1 mark<br>1 mark<br>1 mark<br>1 mark<br>1 mark<br>1 mark<br>1 mark<br>1 mark<br>1 mark<br>1 mark<br>1 mark |                            |                              |                           |
|----------------------------------------------------------------------------------------------------|--------------------------------------------------|----------------------------------------------------------------------------------------------------|-----------------------------------------------------------------------------------------------|----------------------------------------------------------------------------------------------------|----------------------------------------------------------------------------------------------------|----------------------------|------------------------------|---------------------------|
| AREA TABLE                                                                                                    |                                                  |                                                                                                    |                                                                                               |                                                                                                    |                                                                                                    | l                          |                              |                           |
| Area                                                                                                    | Properties                                       | Fixed fee                                                                                             | Rate                                                                                          | -                                                                                                    |                                                                                                    |                            |                              |                           |
| Cambridge                                                                                                    | 27000                                            | =LOOKUP(\$A\$2,\$A\$7:\$A\$11,\$B\$7:\$B\$11)                                                         |                                                                                               | )KUP(\$A\$2,\$A\$7:\$A\$11,\$E\$7:\$E\$11),IF(B15>\$I                                                                                                    |                                                                                                    |                            |                              |                           |
| Chelmsford                                                                                                    | 41000                                            | =LOOKUP(\$A\$2,\$A\$7:\$A\$11,\$B\$7:\$B\$11)                                                         | =IF(B16>\$E\$6,LOO                                                                            | )KUP(\$A\$2,\$A\$7:\$A\$11,\$E\$7:\$E\$11),IF(B16>\$I                                                                                                    | D\$6,LOOKUP(\$A\$                                                                                                    | 2,\$A\$7:\$A\$11,\$D\$7:\$ | D\$11),LOOKUP(\$A\$2,\$A\$7: | \$A\$11,\$C\$7:\$C\$11))) |
| Clacton                                                                                                    | 13200                                            | =LOOKUP(\$A\$2,\$A\$7:\$A\$11,\$B\$7:\$B\$11)                                                         | =IF(B17>\$E\$6,LOO                                                                            | 0KUP(\$A\$2,\$A\$7:\$A\$11,\$E\$7:\$E\$11),IF(B17>\$[                                                                                                    | 0\$6,LOOKUP(\$A\$                                                                                                    | 2,\$A\$7:\$A\$11,\$D\$7:\$ | D\$11),LOOKUP(\$A\$2,\$A\$7: | \$A\$11,\$C\$7:\$C\$11))) |
| Colchester                                                                                                    | 39000                                            | =LOOKUP(\$A\$2,\$A\$7:\$A\$11,\$B\$7:\$B\$11)                                                         | =IF(B18>\$E\$6,LOO                                                                            | )KUP(\$A\$2,\$A\$7:\$A\$11,\$E\$7:\$E\$11),IF(B18>\$[                                                                                                    | )\$6,LOOKUP(\$A\$                                                                                                    | 2,\$A\$7:\$A\$11,\$D\$7:\$ | D\$11),LOOKUP(\$A\$2,\$A\$7: | \$A\$11,\$C\$7:\$C\$11))) |
| Hadleigh                                                                                                    | 1600                                             | =LOOKUP(\$A\$2,\$A\$7:\$A\$11,\$B\$7:\$B\$11)                                                         | =IF(B19>\$E\$6,LOO                                                                            | 0KUP(\$A\$2,\$A\$7:\$A\$11,\$E\$7:\$E\$11),IF(B19>\$I                                                                                                    | )\$6,LOOKUP(\$A\$                                                                                                    | 2,\$A\$7:\$A\$11,\$D\$7:\$ | D\$11),LOOKUP(\$A\$2,\$A\$7: | \$A\$11,\$C\$7:\$C\$11))) |
| Ipswich                                                                                                    | 29200                                            | =LOOKUP(\$A\$2,\$A\$7:\$A\$11,\$B\$7:\$B\$11)                                                         | =IF(B20>\$E\$6,LOO                                                                            | 0KUP(\$A\$2,\$A\$7:\$A\$11,\$E\$7:\$E\$11),IF(B20>\$I                                                                                                    | )\$6,LOOKUP(\$A\$                                                                                                    | 2,\$A\$7:\$A\$11,\$D\$7:\$ | D\$11),LOOKUP(\$A\$2,\$A\$7: | \$A\$11,\$C\$7:\$C\$11))) |
|                                                                                                    | =SUM(B15:B20)                                    | Total number of properties<br>Correct SUM                                                             | 1 mark                                                                                        |                                                                                                    |                                                                                                    |                            |                              |                           |

| Page 11 | Mark Scheme: Teachers' version | Syllabus | Paper |
|---------|--------------------------------|----------|-------|
|         | GCE AS/A LEVEL – May/June 2010 | 9713     | 02    |

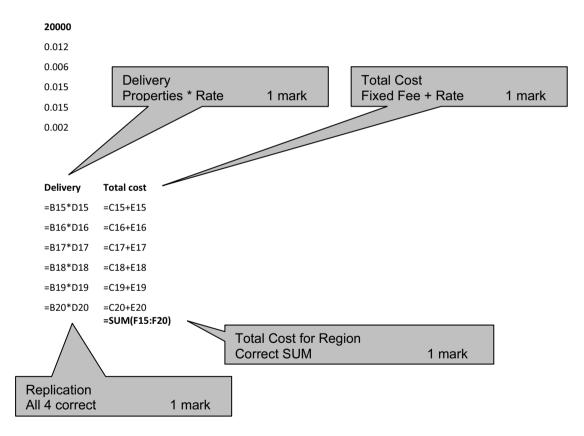

| Page 12 | Mark Scheme: Teachers' version | Syllabus | Paper |
|---------|--------------------------------|----------|-------|
|         | GCE AS/A LEVEL – May/June 2010 | 9713     | 02    |

# Content (K & U) – Maximum 12 marks

#### <u>What is it</u>:

| 'Do<br>•<br>• | ocument for publishing'<br>Word processed<br>Desktop Published<br>Portable document format                                                                                                    | [Max 3] |
|---------------|----------------------------------------------------------------------------------------------------|---------|
| •             |                                                                                                    |         |
| 'Ac<br>•      | curate'<br>Check what has been intended to be entered is entered<br>Check it matches original brief/target audience                                                                                             | [Max 1] |
| 'Er           | ror free'                                                                                                    |         |
| •             | Check that data contains no mistakes                                                                                                    | [1]     |
| <u>Ac</u>     | curacy can be achieved by:                                                                                                    |         |
| •<br>Eri      | Verification <ul> <li>using double entry</li> <li>visual verification (not proof reading)</li> </ul> <li>or free can be achieved by:</li>                                                                       | [Max 3] |
|               | or nee can be achieved by.                                                                                                    |         |
| •             | Automated <ul> <li>Spell check</li> <li>Each word is spelt as in local language dictionary</li> <li>Grammar check</li> <li>Syntax/structure of language/ensuring correct sentence construction</li> </ul>       |         |
|               | <ul> <li>Correct spelling for the context used/accept examples like: there or their</li> </ul>                                                                                                    | [Max 5] |
| •             | Manual                                                                                                    |         |
|               | <ul> <li>Copy-editing</li> <li>Does it make sense</li> </ul>                                                                                                    |         |
|               | <ul> <li>Does it make sense</li> <li>Ensures it matches pre-defined/corporate style</li> <li>Proof reading</li> </ul>                                                                                           |         |
|               | <ul> <li>Does it make sense (if not given above)</li> <li>Does it match the original brief/intended audience</li> </ul>                                                                                         |         |
| <b>0</b> +I   | ner tools used:                                                                                                    | [Max 5] |
| <u> </u>      |                                                                                                    |         |
| • • • • • •   | Breaks (Page/column/section) to control<br>Widows/orphan control<br>Split lists<br>Split tables<br>Split rows within tables<br>Use of templates<br>Application of styles/consistent font/line/paragraph spacing |         |
| •             | Dictionary/Thesaurus to locate alternative words                                                                                                    |         |
|               | Allow track changes and auto-correction if used appropriately                                                                                                    | [Max 3] |
|               | [Maxi                                                                                                    | mum 12] |

| Page 13 | Mark Scheme: Teachers' version | Syllabus | Paper |
|---------|--------------------------------|----------|-------|
|         | GCE AS/A LEVEL – May/June 2010 | 9713     | 02    |

## Practical skills – Maximum 8 marks

These practical skills will only be awarded marks if there are more than 100 words present.

Word processed document with:

- consistent line spacing
- appropriate margins include hanging/indented paragraphs
- suitable font styles
- suitable font sizes (>10 and <15)
- correct spelling, punctuation and grammar penalise for wrong target audience
- <400 words
- single page
- appropriate title Including style/size must mention 'accurate' and 'error free'.